# **オプション & BIGVAN INC.** NEW! $\rangle$ **車両走行***軌跡作図システム* **APS-K for BV Series**

#### **BVシリーズ上で車両軌跡図が簡単に作成することが可能です。 交差点、工事用道路、駅前ロータリー、橋梁の架け替え、駐車場の出入り口などあらゆる設計で活用できます。**

### **車両走行軌跡図**

・BVシリーズの折れ線でルートを設定し、軌跡図を簡単に作成することが可能です。

・軌跡図の変更も折れ線の位置を移動するだけで簡単に更新されます。

・複数の軌跡を同時に検討することが可能です。

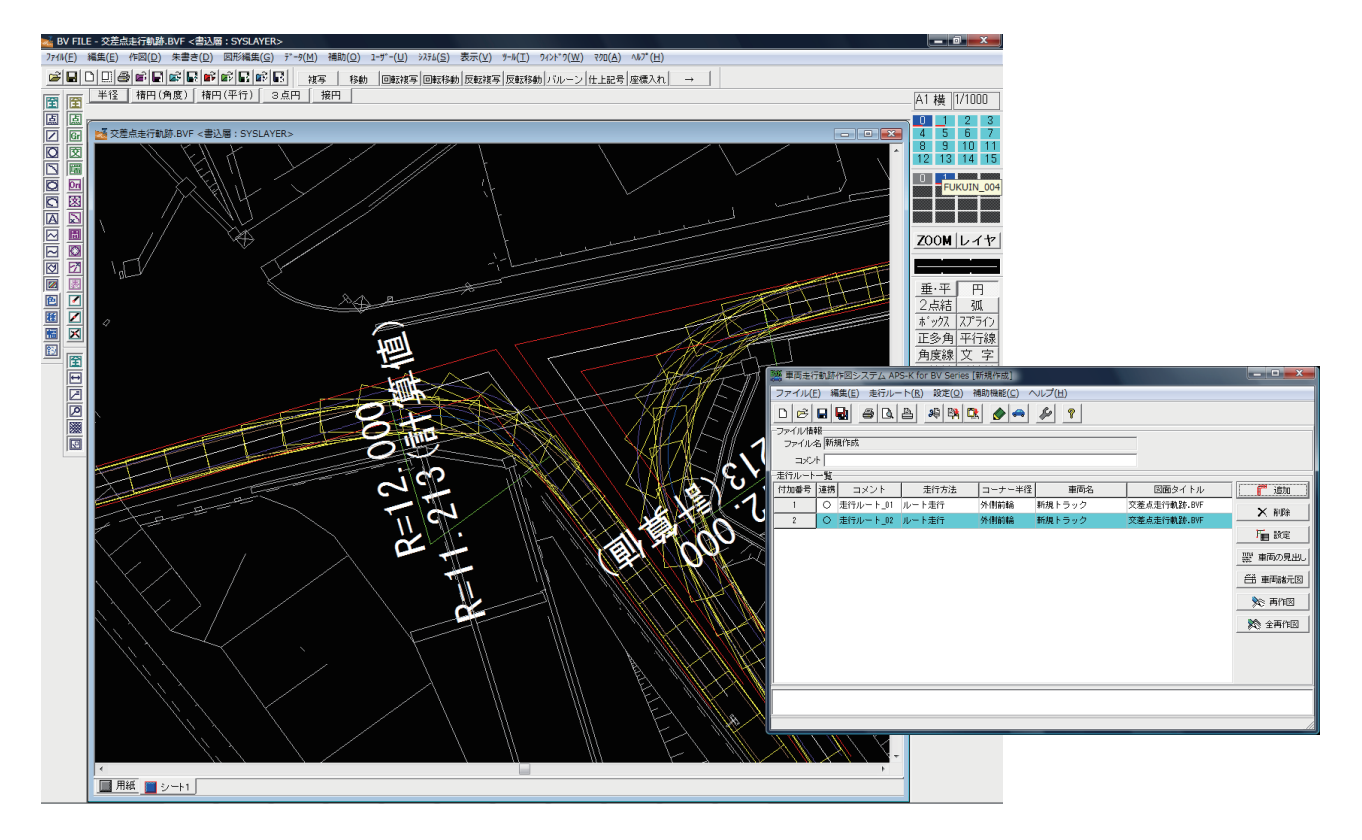

### **走行車両の設定**

・普通自動車、セミトレーラ、ポールトレーラ、フルトレーラに対応し、車両サイズを任意で変更・登録することが可能です。

・車両毎に回転半径の設定が可能です。

・任意形状での車両登録も可能です。 **インスクリッシュ ウィッシュ 普通自動車 (バス)** 

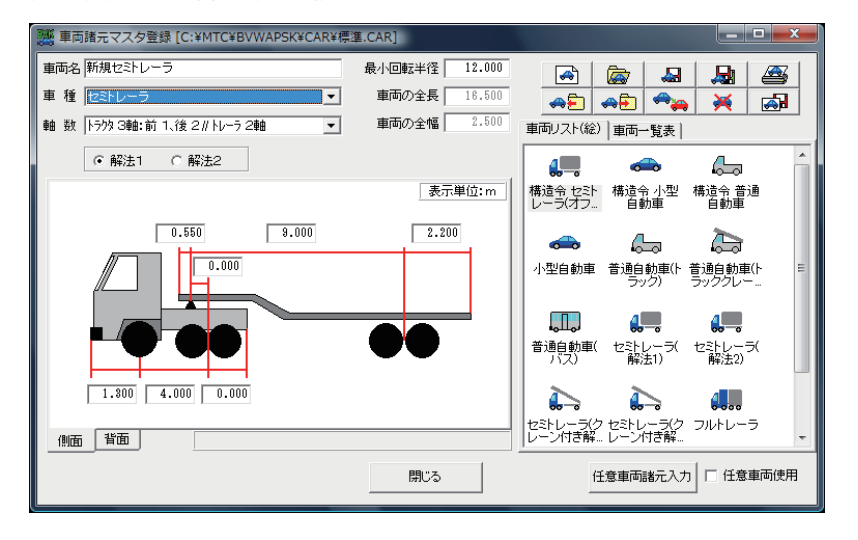

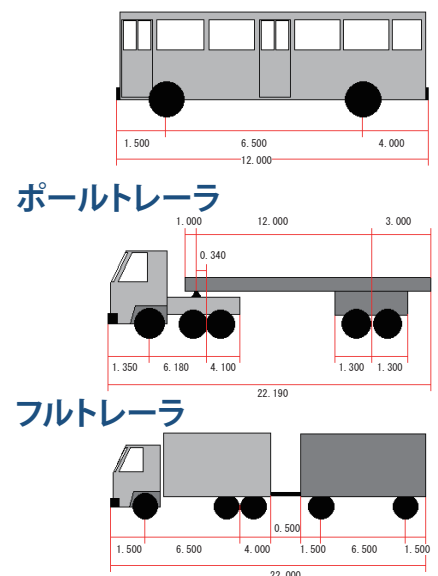

# **走行パターン**

ルート走行は、一般的な走行方法です。 ...<br>コーナー毎に回転半径を設定し、走行 させます。

### ルート走行 S字走行)

S字走行は、巻き込み (内側) がコントロ ールになる時、車両を外側に振り、走行 させる方法です。

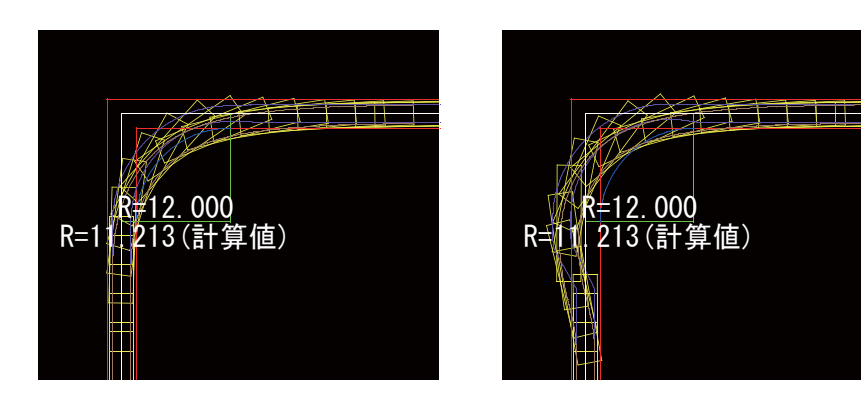

### **停止旋回(止まりハンドル)**

停止旋回は、一旦車両を停止させハンド ルを切ります。 その状態から車両を走らせる方法です。 コンパクトに走行させる時に使用します。

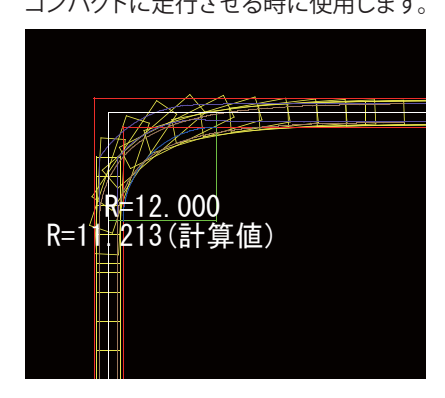

# **ポリライン走行**

折れ線(ポリライン)上を軌跡図が走行します。 また、株式会社エムティシー社製品の線形計画システム「APS-MarkⅣ Win」で 作成した線形データ(CADデータ)をBV Seriesで読み込み、その線形データ 上を軌跡図が走行します。

# **APS-K Winデータのインポート/エクスポート**

株式会社エムティシー社製品の車両走行軌跡作図システム「APS-K Win」と データの受け渡しが可能です。

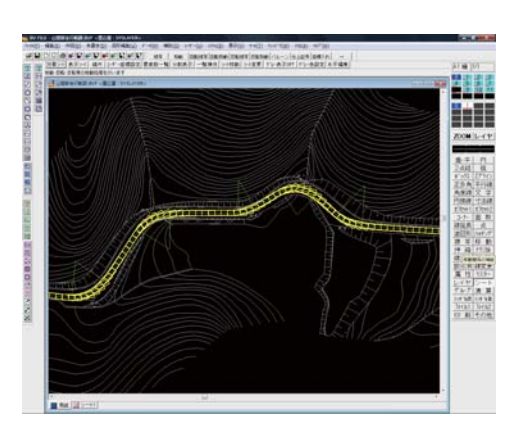

# **参考文献**

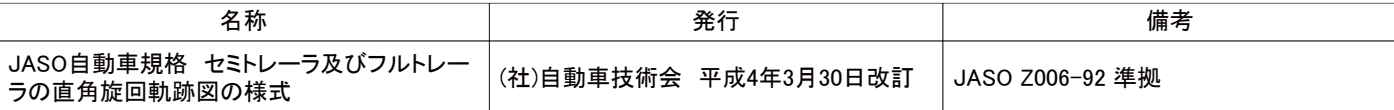

### 動作環境

■ 対応CPU: 1GHz以上の32bitまたは64bitプロセッサ以上 (推奨Intel Core i3 以上) OS: Windows 8.1、Windows 10 ■メモリ:32bitOS 1GB以上(推奨2GB以上)、64bitOS 2GB以上(推奨4GB以上) ■ハードディスク:20GB以上 ■ディスプレイ: 65,536色以上・解像度1280×768以上 (推奨1440×900 WXGA+以上) ■ その他:ディスクドライブ、マウスなどのポインティングデバイス、USBポートが必要、インターネット接続環境(推奨)

Windowsは米国マイクロソフト社の米国およびその他の国における登録商標です。その他記載されている製品および会社名は、各社の登録商標または商標です。

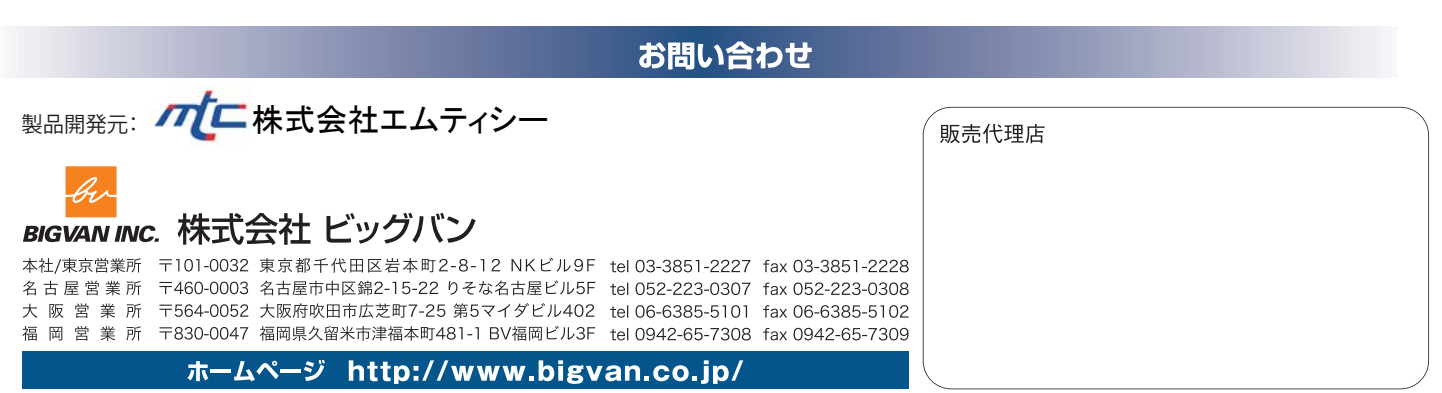